# Programmation fonctionnelle (Haskell)

# Wim Vanhoof

# 2 novembre 2004

# 1 Introduction

Ce document comprend un résumé des notions de base au dessous de la programmation fonctionnelle en utilisant le langage Haskell. Le texte est bas´e sur Introduction to Functional Programming using Haskell de Richard Bird.

## 1.1 Le modèle de calcul

L'exécution d'un programme fonctionnel comprend l'évaluation d'une expression. Souvent, il y a un environnement interactif qui permet l'évaluation d'une expression entrée par l'utilisateur (comme c'est le cas avec une machine `a calculer). On appelle session le cycle continu d'entrer une expression et de la laisser évaluer. Les expressions contiennent généralement des références aux fonctions pré-définies dans une bibliothèque ou définies par le programmeur dans un script.

Une fonction est définie par une équation entre deux expressions et elle est accompagnée d'une signature qui représente le type de la fonction.

```
square :: Integer -> Integer
square x = x * x
```

```
smaller :: (Integer, Integer) \rightarrow Integer
smaller (x, y) = if x \le y then x else y
```
L'évaluation d'une expression comprend la simplification de l'expression à sa plus simple forme équivalente. Une expression qui ne peut plus être simplifiée est dite d'être en forme canonique. Le processus de simplification comprend l'usage des définitions comme règles de ré-écriture : si l'expression à simplifier est une instance de la partie gauche d'une définition ( $=$  pattern matching), elle simplifie à la partie droite de la règle sous la substitution appropriée. On appelle réduction une séquence d'expressions  $e_1, \ldots, e_n$  dont chaque expression  $e_i$   $(i \geq 2)$  est une simplification de  $e_{i-1}$  obtenue en appliquant une seule définition. Une réduction  $e_1, \ldots, e_n$  est dite totale quand  $e_n$  est en forme canonique. En général, on peut construire plusieurs réductions pour une seule expression.

# **MCours.com**

square (3 + 4) = square 7 = 7 ∗ 7 = 49 square (3 + 4) = (3 + 4) ∗ (3 + 4) = 7 ∗ (3 + 4) = 7 ∗ 7 = 49

Une caractéristique-clef de la programmation fonctionnelle est la suivante : si on peut construire des différentes réductions totales pour une seule expression, elles résultent toutes à une même forme canonique. Autrement dit, quelque soit la façon d'évaluer une expression, le résultat est toujours le même. Cependant, il est possible qu'une réduction ne se termine pas.

On appelle *redex* une (sous-)expression que l'on peut évaluer (redex = reducible expression). On appelle *redex intérieur* ( $=$  innermost redex) un redex quine contient aucun autre redex. On appelle redex extérieur (= outermost redex) un redex qui n'est compris dans aucun autre redex. Les stratégies d'évaluation les plus communes sont :

- la réduction intérieure (= innermost reduction) : à chaque étappe dans l'évaluation on simplifie un redex intérieur.
- la réduction extérieure (= outermost reduction) : à chaque étappe dans l'évaluation on simplifie le redex extérieur.

Ces stratégies d'évaluation ont des caractéristiques différentes. La réduction extérieure garantit de constuire une réduction total qui résulte à la forme canonique de l'expression, si celle-ci existe. En revanche, la réduction intérieure ne garantit pas de trouver la représentation canonique mais quand elle la trouve, elle a parfois besoin de moins d'étappes. Haskell utilise la réduction extérieure en combinaison avec une représentation particulière des expressions qui garantit que chaque sous-expression doublée n'est évaluée qu'une seule fois. On appelle cette stratégie d'évaluation l'évaluation paresseuse ( $=$  lazy evaluation). On utilise souvent les mots évaluation, simplification et réduction comme synonymes.

#### 1.2 Les valeurs

Une expression représente toujours une seule valeur mais chaque valeur peut être représentée par plusieurs expressions différentes. Chaque valeur appartient à un type. Haskell comprend quelques types prédéfinis comme Int, Integer, Float, Double, Bool et Char mais le langage permet la construction de nouveaux types. Une façon de créer de nouveaux types est de grouper des types existantes : soient  $A$  et  $B$  deux types, le type  $(A,B)$  représente l'ensemble de pairs d'un élément de A et d'un élément de B. Ainsi, le type  $A \rightarrow B$  représente l'ensemble de fonctions de A vers B. On observe donc qu'une fonction est considérée comme une valeur.

L'univers des valeurs contient une valeur spéciale : ⊥. La valeur ⊥ représente une valeur indéfinie, un exemple étant la valeur  $\frac{1}{0}.$  Il est clair que la valeur  $\perp$ n'est pas toujours calculable par un programme.

Une fonction f du type A $\rightarrow$ B associe à chaque valeur de A une valeur unique de B. On dit que  $f$  prend un argument en A et retourne un résultat en B. Si  $x$  représente un élément de A,  $fx$  représente la valeur correspondante en B, c'est à dire le résultat d'appliquer la fonction f à  $x$ . On considère deux fonctions f et g égale quand  $fx = gx$  pour chaque x (le principe d'existentionalité). On appelle une fonction f stricte si  $f \perp = \perp$ .

On appelle *curifier* l'action de remplacer un argument structuré par une séquence d'arguments plus simples. La version curifiée de la fonction smaller définie ci-dessus est

smallerc :: Integer 
$$
\rightarrow
$$
 (Integer  $\rightarrow$  Integer)  
smallerc x y = if x  $\Leftarrow$  y then x else y

Suite à sa signature, smallerc est une fonction qui prend une valeur entière, x, comme argument et qui retourne une fonction (smallerc x). Cette fonction (smallerc x) est du type Integer −> Integer ; elle prend un argument y et elle retourne une valeur entière, c'est à dire le minimum de x et y. On observe que l'application de fonction s'associe à gauche. Ainsi, l'expression

smallerc 3 4

est une abbreviation pour

#### (smallerc 3) 4.

Par conséquent, les parenthèses dans la signature peuvent être éliminées et la signature de smallerc peut être écrit comme

#### smallerc :: Integer -> Integer -> Integer

Les avantages principaux de curification sont :

- $-$  la curification aide à diminuer le nombre de paranthèses nécessaires dans une expression, et
- $-$  les arguments d'une fonction curifiées sont attribués l'un après l'autre. Les résultats intermédiares sont eux-mêmes des fonctions parfois utiles. Considérons la fonction

twice :: (Integer  $\rightarrow$  Integer)  $\rightarrow$  Integer  $\rightarrow$  Integer twice  $f(x) = f(f(x))$ 

La fonction twice a deux arguments : une fonction  $\text{Integer} \rightarrow \text{Integer}$ et une valeur entière. Quand on applique la fonction sur son premier argument, ce qui reste est une fonction Integer −> Integer. Ainsi, l'expression twice square représente une fonction qui prend un entier, x, et qui retourne  $x^4$ .

Un opérateur est une fonction binaire que l'on écrit entre ses (deux) arguments. On écrit par exemple  $3 + 4$  et  $3 \le 4$  au lieu de  $+ 34$  et  $\le 34$ . Pourtant, il est parfois utile de considérer un opérateur comme une fonction régulière. On obtient un tel effet en entourant l'opérateur par des parenthèses. Ainsi,  $(+)$  représente une fonction binaire qui prend deux arguments et retourne leur somme. De façon similaire, on peut transformer une fonction binaire en opérateur, en entourant le nom de la fonction par des guillemets inversées. Ainsi, on utilise souvent les fonctions div et mod comme opérateurs et on écrit 14 'div' 3 au lieu de div 14 3.

On peut également transformer un opérateur en fonction unaire, en incluant un de ses arguments entre les parenth`eses. On a par exemple

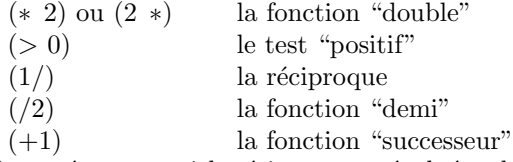

Les opérateurs arithmétiques sont évalués selon leur priorités normaux, c'est à dire la multiplication est supérieure par rapport à l'addition, etc. Il faut se rendre compte qu'appliquer une fonction a la plus grande priorité. Ainsi, l'expression square  $3 + 4$  est évaluée comme (square 3)  $+ 4!$  Il est évident que l'on peut utiliser des parenthèses pour changer l'ordre dans lequel les opérateurs sont évalués.

Soient f une fonction B  $\Rightarrow$  C et q une fonction A  $\Rightarrow$  B. On peut *composer* f et g en utilisant l'opérateur  $\cdot$ . (dot). La composition f.g représente une fonction A  $\rightarrow$  C. Ainsi, l'expression (f.g) x est équivalent à f (g x). Reconsidérons la fonction square définie ci-dessus. La fonction square square est équivalente à une fonction

```
quad :: Integer → Integer
quad x = square (square x)
```
La composition de fonctions est une opération associative : on a  $(f.g).h = f.(g.h)$ pour toutes les fonctions  $f, g$  et  $h$  de types compatibles.

### 1.3 La définition de fonctions

Reconsidérons la définition de la fonction smaller. Une définition équivalente est

```
smaller :: (Integer, Integer) \rightarrow Integer
sm aller (x, y)\vert x \vert \ll y \vert = x\vert x > y = y
```
Cette définition utilise des équations gardées ( $=$  guarded equations). Une telle définition comprend plusieurs *clauses*, séparées par une barre verticale. Chaque clause contient une condition et une expression; les deux parties sont séparées par le symbole "=". Il est évident qu'une fonction peut être récursive :

```
fact :: Integer \rightarrow Integer
fact n
   | n = 0 = 1| n > 0 = n * fact (n - 1)
```
Il est souvent utile d'introduire une définition locale à une autre définition. A cet effet, on utilise le mot clef "where".

f ::  $($ **Float** , **Float** $)$   $\rightarrow$  **Float** f  $(x,y) = (a + 1) * (b + 2)$ where  $a = (x + y)/2$  $b = (x + y)/3$ 

On observe que chaque définition locale est placée sur une autre ligne. On peut les écrire sur une même ligne en les séparant par le symbole ";". Quand on utilise une d´efinition locale en combinaison avec des expressions gard´ees, elle comprend toutes les expressions gardées :

```
f :: Integer \rightarrow Integer \rightarrow Integer
f x y
  |x \le 10 = x + a\vert x > 10 = x - awhere a = square (y + 1)
```
# 1.4 Les types

Haskel est un langage fortement typé ( $=$  strongly typed), ce qui implique que l'évaluateur ne veut évaluer que des expressions bien formées. Une expression est bien formée quand on peut déterminer son type en ne considérant que les types des sous-expressions et les signatures des opérations utilisées. Par exemple l'expression

quad  $(3 + 4)$ 

est bien formée étant données les signatures

## $(+)$  :: Integer  $\rightarrow$  Integer  $\rightarrow$  Integer quad :: Integer → Integer

et le fait que les constantes  $3$  et  $4$  appartiennent au type Integer. De même, l'expression quad (quad 3) est bien formée mais quad quad 3 n'est pas bien formée.

Le système de types exploité par Haskell est *polymorphe* et permet l'usage de variables dans les signatures des fonctions. Un exemple est la signature de la fonction (.) :

$$
(.)
$$
 ::  $(b \rightarrow c) \rightarrow (a \rightarrow b) \rightarrow (a \rightarrow c)$ 

Cette signature ne spécifie pas les types concrets des arguments et du résultat. L'occurrence d'une variable dans la signature peut être interprêté comme n'importe quelle type, mais il est clair que chaque occurrence d'une même variable doit être interprêtée par le même type. Ainsi, la signature de ci-dessus spécifie que (.) peut être appellée avec n'importe quelle fonctions unaires comme paramètres autant que le résultat de la fonction donnée comme deuxième argument et la source de la fonction donnée comme premier argument ont le même type (b dans la signature). Elle spécifie également que le résultat de  $(.)$  est une fonction dont la source a le même type que la source du deuxième argument (a) et dont le résultat a le même type que le résultat du premier argument (c).

L'usage de signatures polymorphes permet d'utiliser une même fonction dans des différents contexts. Par exemple la signature polymorphe de (.) permet la construction des expressions bien formées square.square et sqroot.square où

square :: Int  $\rightarrow$  Int sqroot :: Int -> Float

Sans polymorphisme, on devrait typer  $(.)$  de plusieurs facons différents :

```
(.) :: (Int \rightarrow Int) \rightarrow (Int \rightarrow Int) \rightarrow (Int \rightarrow Int)(.) :: (Int \rightarrow Float) \rightarrow (Int \rightarrow Int) \rightarrow (Int \rightarrow Float)
```
Parfois une signature polymorphe est trop générale. Considérons la fonction  $(+)$ . Il est clair qu'on veut utiliser  $(+)$  dans des différents contexts comme par exemple

```
(+) :: Int \rightarrow Int \rightarrow Int
(+) :: Integer \rightarrow Integer \rightarrow Integer
(+) :: Float \rightarrow Float \rightarrow Float
```
etc. Pourtant la solution polymorphe

 $(+)$  :: a -> a -> a

est trop générale car elle permet de considérer l'addition de deux termes de n'importe quel type comme expression bien form´ee. Intuitivement, il est clair qu'on veut limiter l'application de  $(+)$  aux valeurs numériques. La solution est de limiter les variables dans une signature polymorphe aux types qui appartiennent  $\alpha$  une certaine classe de types. Par exemple la signature correcte de  $(+)$  est

 $(+)$ : : Num  $a \Rightarrow a \Rightarrow a \Rightarrow a$ 

Cette signature limite la variable a dans la signature a  $\rightarrow$  a  $\rightarrow$  a aux types qui appartiennent à la classe de types (= typeclass)  $Num$  qui représente les types numériques. En Haskell ils existent plusieurs classes de types prédéfinies et le langage permet de définir de nouveaux classes.

# 2 Les types simples

La définition d'un type comprend la description d'un ensemble de valeurs ´eventuellement infini. Dans ce texte, nous verrons comment les types de base sont définis en Haskell. Il est évident que ces techniques de définition peuvent  $\hat{e}$ tre utilisées pour introduire de nouveaux types.

## 2.1 Définition par énumération

Une première méthode pour définir un type dont l'ensemble de valeurs est fini, est d'énumérer explicitement tous les éléments appartenant à ce type. Le type Bool – comprenant les valeurs logiques – et le type Char – comprenant les caractères – sont tous les deux défini par l'énumération explicite de leurs  $é$ léments.

#### $2.1.1$  Le type booléen

Le type booléen est défini en Haskell comme l'ensemble comprenant les valeurs True et False :

#### data Bool = False  $\vert$  True

On observe l'usage des majuscules dans le nom du type et de ses valeurs. Ensuite, on peut définir des fonctions qui prennent un argument booléen utilisant "pattern matching" comme dans l'exemple suivant :

```
not : : Bool −> Bool
not True = Falsenot False = True
```
Afin de simplifier une expression de la forme not e, les équations sont utilisées comme des règles de ré-écriture. D'abord, e est simplifiée à sa forme canonique. Si ce processus se termine et résulte à  $True$ , l'évaluateur appliquera la première règle. Si le résultat est **False**, la deuxième règle est utilisée. Si e ne peut pas être réduit à une forme canonique, la valeur de not e est indéfinie. Alors not⊥  $= \perp$  et not est donc une fonction stricte. On pourrait dire qu'il y a donc trois valeurs booléennes : True, False et ⊥. En fait, chaque type en Haskell inclut une valeur 'anonyme' : ⊥. Les opérations logiques ∧ et ∨ sont définies de façon similaire :

 $(k\&)$  :: Bool -> Bool -> Bool  $(|$ | ) :: Bool -> Bool -> Bool

False  $& x =$  False True &&  $x = x$ 

False  $|| x = x$ True  $|| x = True$ 

Ces définitions utilisent pattern matching sur l'argument gauche. Pour simplifier une expression de la forme  $e_1 \& \& e_2$ , l'évaluateur simplifie d'abord  $e_1$  à sa forme canonique (si possible). Si le résultat est False, l'évaluateur emploiera la première règle et retourna False comme résultat ( $e_2$  n'est donc pas évaluée). Si par contre la valeur de  $e_1$  est **True**, l'évaluateur emploiera la deuxième règle et retourera la valeur de  $e_2$  (ce qui nécessite donc l'évaluation de  $e_2$  à sa forme canonique). On a donc

> $\perp$  && False =  $\perp$ False &  $\&\perp$  = False True  $\&\&\perp = \perp$

Autrement dit, (&&) est stricte dans son argument gauche, mais ne pas dans son argument droite. Une autre définition de  $(k \& k)$  serait

False  $&$  False = False False && True = False True  $&\&$  False = False True && True = True

Cette définition utilise pattern matching sur les deux arguments; elle est donc stricte dans ses deux arguments.

On peut introduire les opérateurs de comparaison :  $(==)$  et  $(}/=)$ . Ces op´erateurs seront red´efinis pour chaque type rencontr´e. Alors il faut mieux introduire une classe de types.

class Eq a where  

$$
(==)
$$
,  $(/=)$  :: a  $\rightarrow$  a $\rightarrow$  Bool

La classe de types  $\mathbf{E}$ q comprend donc deux fonctions (parfois appelées méthodes) dont la signature est

 $(==),$   $(/-)$  :: Eq a  $\Rightarrow$  a  $\Rightarrow$  a-> Bool

Ensuite on déclare Bool une instance de cette classe en fournissant les définitions concrètes des méthodes  $(==)$  et  $($  $)=$ ) dans le context **Bool**.<sup>1</sup>

#### instance Eq Bool where

 $x = y = (x \&x y) || (\text{not } x \&x \text{ not } y)$  $x \neq y = not \ (x = y)$ 

De façon similaire, on introduit les opérateurs de comparaison  $(\le)$ ,  $(\le)$ ,  $(\ge)$ et  $(>)$  qui seront définis pour chaque type d'une classe **Ord** qui ressemble les types dont les éléments sont ordonnés.

class (Eq a)  $\Rightarrow$  Ord a where  $(<)$ ,  $(<=)$ ,  $(>=)$ ,  $(>)$  :: a  $\rightarrow$  a  $\rightarrow$  Bool  $(x \leq y) = (x \leq y) || (x \leq y)$  $(x > = y) = (x > y) || (x = y)$  $(x > y)$  = not  $(x \le y)$ 

On observe la restriction de la classe ord aux types qui appartiennent à la classe Eq. Autrement dit, Ord est définie comme une sous-classe de eq. La classe **Ord** comprend 4 opérations dont 3 (les opérations  $(\leq=), (\leq=)$  et  $(\geq))$ sont définies par la classe elle-même en fonction de la quatrième opération  $\langle \langle \rangle$ et de l'opération  $(==)$  définie dans la classe Eq. En déclarant un type instance de **Ord**, il suffit donc de fournir une définition de  $(>)$ . Dans l'exemple de **Bool** :

instance Ord Bool where  $False < False = False$  $False < True = True$  $True < False = False$  $True < True = False$ 

Les définitions de  $(\leq=)$ ,  $(\leq=)$  et  $(\geq)$  sont donc reprises de la classe.

# MCours.com

<sup>&</sup>lt;sup>1</sup>On observe la différence entre les symboles  $==$  (comparaison) et  $=$  (définition).

#### $2.1.2$  Le type des caractères

Le type Char est prédéfini en Haskell et comprend les 256 symboles de la table ASCII. Ils incluent les symboles alphanum´eriques ainsi que quelques caractères de contrôle comme le retour à la ligne etc. Dans leur forme canonique, les caractères sont représentés en entourant le symbole concerné par des guillemets, par exemple 'a', '7', etc. Une espace est représentée par '  $\cdot$ '. Les fonctions suivantes sont prédéfinies :

ord :: Char  $\rightarrow$  Int chr : : Int −> Char

Elles établissent la correspondance entre un caractère et sa rangée dans la table ASCII. Les caractères peuvent être comparés et testés sur (in)égalité. On a

instance Eq Char where  $(x = y) = (ord x = ord y)$ 

#### instance Ord Char where

 $(x < y) = (ord x < ord y)$ 

Dans cette définition, on utilise le fait que Int est il-même une instance de Eq et de Ord.

## $2.1.3$  Autres énumérations

On peut utiliser le technique d'énumération pour introduire de nouveaux types.

data Jour = Dim | Lun | Mar | Mer | Jeu | Ven | Sam

Cette définition introduit le type Jour comprenant 8 éléments : 7 valeurs qui sont représentées par les constantes Dim, Lun, etc. et la valeur indéfinie  $\perp$ .

En général on veut que les éléments d'une énumération soient comparables. Afin de déclarer le nouveau type instance de  $Eq$  et de  $Ord$ , il est préférable d'établir une correspondance une-à-une entre les constantes d'une énumération et un ensemble d'entiers. A cet effet on introduit une classe de types dont les éléments sont énumérables :

```
class Enum a where
  toEnum :: a \rightarrow IntfromEnum :: Int \rightarrow a
```
La correspondance entre les constantes d'une énumération d'une part et un ensemble d'entiers d'autre part est établit en déclarant le type d'énumération une instance de **Enum**, ce qui nécessite de fournir des définitions concrètes de toEnum et fromEnum. Il est clair que ces définitions doivent être telles que fromEnum (toEnum x) = x pour chaque x mais on ne peut pas exprimer cette exigence en Haskell. On observe que le même principe d'associer une valeur entière unique à chaque élément d'une énumération était présent dans la définition du type Char. En effait, on peut déclarer

instance Enum Char where  $to \text{Enum}$  =  $\text{ord}$ fromEnum = chr

Supposons la définition suivante pour le type Jour :

instance Enum Jour where toEnum  $Dim = 0$ toEnum Lun  $= 1$ toEnum Mar  $= 2$ toEnum Mer  $= 3$ toEnum Jeu = 4 toEnum  $Ven = 5$ toEnum  $Sam = 6$ 

Ensuite, on peut déclarer

instance Eq Jour where  $(x = y) = (toEnum x = toEnum y)$ 

# instance Ord Jour where

 $(x < y) = (to \text{Enum } x < \text{to \text{Enum } y})$ 

Haskel permet, pour n'importe quel type défini par énumération, de dériver automatiquement les définitions qui font le type une instance de Eq, de Ord et de Enum. Il suffit d'introduire une clause "deriving" comme dans l'exemple suivant :

data Jour = Dim | Lun | Mar | Mer | Jeu | Ven | Sam deriving (Eq, Ord, Enum)

# 2.2 La définition par constructeurs

#### 2.2.1 Les tuples

Le type polymorphe Pair a b représente l'ensemble de toutes les paires qui comprennent une valeur de a et une de b.

data Pair a  $b = MkPair$  a b

Ce type est déclaré par une fonction dite *constructeur* MkPair dont la signature

MkPair ::  $a \rightarrow b \rightarrow$  Pair a b

En général, un constructeur est une fonction ayant les propriétés suivantes :

- elle n'a pas de d´efinition. Son seul effet est de construire une valeur. Dans l'exemple ci-dessus MkPair True 'b' est une valeur (du type Pair Bool Char en forme canonique.
- elle peut être utilisée dans la partie gauche d'une définition (afin de réaliser pattern matching).

Considérons les fonctions de base

fst :: Pair a  $b \rightarrow a$ fst MkPair  $x \, y = x$ snd :: Pair a  $b \rightarrow b$ snd MkPair  $x \, y = y$ 

Haskell permet d'utiliser une syntaxe alternative pour les paires. Le type Pair a b est représenté par  $(a,b)$  et une valeur Mkpair  $e_1, e_2$  est représentée par  $(e_1, e_2)$ . Les fonctions de base deviennent donc

```
fst :: (a, b) \rightarrow afst (x, y) = xsnd :: (a, b) \rightarrow b\text{snd } (x, y) = y
```
On observe l'usage de pattern matching dans la définition de ces fonctions. Afin d'évaluer un expression de la forme fst e, l'évaluateur simplifie d'abord e jusqu'à une forme  $(e_1, e_2)$  et retourne ensuite la sous-expression  $e_1$ . N'oublions pas que le type (a,b) inclut la valeur indéfinie ⊥. Pourtant,  $\bot \neq (\bot, \bot)$ . En effet, les constructeurs sont des fonctions non-strictes.

Les éléments d'un type  $(a,b)$  peuvent être comparés si les éléments de a et de b peuvent être comparés eux-mêmes :

instance (Eq a, Eq b)  $\Rightarrow$  Eq (a,b) where  $(x, y) = (u, v) = (x = u) \& (y = v)$ 

instance  $(Ord a, Ord b) \Rightarrow Ord (a, b)$  where  $(x, y) < (u, v) = (x < u) || (x = u \& y < v)$ 

On apelle cette ordre l'ordre lexicographique. Les tuples ne sont pas limités à deux valeurs; on peut également utiliser les triplets  $(a,b,c)$ , les 4-tuples  $(a,b,c,d)$ , etc.

#### 2.2.2 Autres types

En général un type est défini par une énumération de constructeurs.

data Either = Left Bool | Right Char

Le type Either comprend les valeurs construites par les constructeurs Left et Right dont les signatures

n

On peut généraliser ce type à un type polymorphe

data Either a  $b = Left$  a | Right b

Dans ce cas, les constructeurs sont

Left ::  $a \rightarrow$  Either a b Right ::  $b \rightarrow$  Either a b A nouveau, les constructeurs peuvent être utilisés pour pattern matching

case ::  $(a \rightarrow c, b \rightarrow c) \rightarrow$  Either  $\rightarrow c$ case  $(f, g)$  (Left x) = f x case  $(f, g)$  (Right y) = g y

En supposant que les valeurs de a et de b peuvent être comparées, on peut définir la comparaison des éléments du type  ${\bf Either}$  a b :

instance (Eq a, Eq b)  $\Rightarrow$  Eq (Either a b) where Left  $x =$  Left  $y = (x = y)$ Left  $x = Right$   $y = False$ Right  $x =$  Left  $y =$  False Right  $x = Right$   $y = (x = y)$ 

instance (Ord a, Ord b)  $\Rightarrow$  Ord (Either a b) where Left  $x <$  Left  $y = (x < y)$ Left  $x <$  Right  $y =$  True Right  $x <$  Left  $y =$  False Right  $x <$  Right  $y = (x < y)$ 

Ces déclarations sont obtenues de façon automatique par la déclaration

data Either a  $b = Left$  a | Right b deriving (Eq,Ord)

## 2.3 La définition par équivalence

Il est facile d'introduire un synonyme pour un type

type  $Angle =$  Float type  $Position = (Float, float)$ 

Les synonymes peuvent être polymorphes eux-mêmes :

type Pairs  $a = (a, a)$ type Automorphisme  $a = a \rightarrow a$ type Flag  $a = (a, **Bool**)$ 

Un synonyme peut être défini en fonction d'un autre synonyme tant qu'il n'y a pas de circularités dans les définitions. Chaque synonyme d'un type hérite les méthodes qui ont été déclarées dans les instances du type en-dessous. Ces méthodes ne peuvent pas être redéfinies.

Au lieu de créer un synonyme, on peut introduire un nouveau type en emballant un autre type par un constructeur :

data  $Angle = MkAngle$  Float

instance Eq Angle where MkAngle  $x = MkAngle y = normalise x = normalise y$  normalise :: Float -> Float normalise x  $\vert x < 0 \vert$  = normalise  $(x + rot)$  $x \geq 0$  rot = normalise  $(x - rot)$  $\rm\ otherwise = x$ 

```
where rot = 2*3.14159
```
On observe que les éléments de Angle sont "emballés" (= wrapped) par le constructeur MkAngle. Par cons´equant, les actions de construire et d'examiner les valeurs du type Angle nécessitent de emballer et de déballer continuellement ces valeurs. En plus, MkAngle  $\bot \neq \bot$  et donc le type Angle n'est pas isomorphe au type Float.

Haskell permet pourtant de créer un type isomorphe à un autre type en utilisant la déclaration "newtype" :

newtype  $Angle = MkAngle$  Float

Les constructeurs utilisés dans une déclaration "newtype" sont des constructeurs strictes.

# 2.4 Les types numériques prédéfinis

Haskell connaît les types numériques suivants :

- $Int:$  Les entiers (représentation limitée)
- $-$ **Integer** : les entiers (représentation illimitée)
- **Float** : nombres à virgule flottante (à simple précision)
- **Double** : nombres à virgule flottante (à double précision)

Il est évident que le calcul utilisant **Integer** est plus lent que le calcul utilisant Int. En revanche, le calcul utilisant Integer est exact. Les opérations  $(+)$ ,  $(-)$  et  $(*)$  sont définies pour chacun de ces types. Les opérations div et mod sont définies pour les types Int et Integer. Si  $y \neq 0$ , x 'div' y=x/y, c'est à dire le plus grand entier  $\leq x/y$ . La valeur x '**mod**' y est définie par l'équation  $x = (x \text{ 'div' } y) * y + (x \text{ 'mod' } y)$ . Pour y positive, on a  $0 \le x \text{ 'mod' } y < y$ ; pour y négative, on a y  $\langle x \rangle$  'mod' y  $\leq 0$ . L'opération (/) est définie pour les types Float et Double.

# 3 Les types récursifs

## 3.1 Les nombres naturels

On pourrait introduire les nombres naturels par la définition récursive suivante

data Nat  $=$  Zero | Succ Nat

On a donc

Zero ∈ Nat et Succ n ∈ Nat si n ∈ Nat

c'est `a dire Succ Zero, Succ (Succ Zero), Succ (Succ (Succ Zero)), etc. sont tous des éléments de Nat. Le constructeur Succ (dite "successeur") a la signature

Succ : : Nat −> Nat

On pourrait définir l'addition par pattern matching :

 $(+)$  :: Nat  $\rightarrow$  Nat  $\rightarrow$  Nat  $m +$  Zero = m  $m +$  Succ  $n =$  Succ  $(m + n)$ 

Etant donné l'addition, on pourrait d'abord définir la multiplication et ensuite l'exposant :

 $(*)$  :: Nat  $\rightarrow$  Nat  $\rightarrow$  Nat m ∗ Zero = Zero  $m * Succ n = (m * n) + m$  $( \hat{\ }) \; :: \; Nat \Rightarrow Nat \Rightarrow Nat$ m ˆ Zero = Succ Zero m  $\hat{ }$  Succ n =  $(m \hat{ }$  n  $)$  \* m

On peut introduire les opérateurs de comparaison en déclarant Nat une instance de Eq et de Ord :

instance Eq Nat where

 $Zero = Zero = True$  $Zero = Succ n = False$ Succ  $m = Zero$  = False Succ  $m =$  Succ  $n = (m = n)$ 

#### instance Ord Nat where

 $Zero < Zero = False$  $\text{Zero} < \text{Succ}$  n = True Succ  $m < Zero$  = False Succ  $m <$  Succ  $n = (m < n)$ 

Alternativement, il suffit de déclarer

data Nat = Zero | Succ Nat deriving (Eq,Ord)

Il reste la définition de la soustraction :

 $(-)$  :: Nat -> Nat -> Nat  $m - Zero = m$ Succ m – Succ n = m – n

Cette définition utilise pattern matching sur les deux arguments. La fonction est partielle. On a par exemple (Zero – Succ Zero) =  $\bot$ .

N'oublions pas que ⊥ ∈Nat et, par conséquant, Succ ⊥, Succ (Succ⊥), etc. appartiennent toutes à Nat. Elles représentent différentes valeurs indéfinies. Nat contient encore une autre valeur différente de toutes les autres, c'est à dire la valeur "infinie" que l'on pourrait définir comme

infini :: Nat  $\inf$ in fini = Succ in fini

En résumé, on observe donc que les valeurs de Nat sont partagées en 3 classes :

- $-$  les nombres finis; càd. ceux qui correspondent aux nombres naturels;
- les nombres partiels : ⊥, Succ⊥, Succ (Succ⊥),etc. ; et
- les nombres infinis dont il n'y a qu'un seul.

Comme nous le verrons plus tard, cette classification est typique pour tous les types récursifs. La plupart des fonctions définies sur le type Nat ressemble le schéma suivant :

f : : Nat −> a f Zero  $= c$ f  $(Succ n) = h (f n)$ 

où a représente un type quelconque, c un élément de a et h  $:: a \rightarrow a$ . On observe qu'un appel f \$e\$ remplace Zero par c et Succ par h dans e. On peut encore généraliser ce schéma en introduisant h et c comme paramètres et on obtient la fonction

foldn ::  $(a \rightarrow a) \rightarrow a \rightarrow Nat \rightarrow a$  $f$ oldn h c Zero  $=$  c  $f$ oldn h c  $(Succ n) = h (f$ oldn h c n

Les fonctions  $(+)$ ,  $(*)$  et  $(*)$  peuvent toutes être définies en fonction de foldn :

 $m + n =$  foldn Succ m n  $m * n =$  foldn  $(+m)$  Zero n  $m \hat{i}$  n = foldn (\*m) (Succ Zero) n

On peut utiliser foldn avec d'autres types que Nat.

```
fact :: Nat \rightarrow Nat
fact = snd . foldn f (Zero, Succ Zero)
       where f (m, n) = (Succ m, Succ m * n)fib :: Nat \rightarrow Nat
fib = fst . foldn g (Zero, Succ Zero)where g(m, n) = (n, m + n)
```
L'usage de foldn permet de définir de façon concise un nombre de définitions récursives. En plus, les propriétés de foldn peuvent être utilisées afin de prouver des propriétés d'une instance particulière.

## 3.2 Les listes

Le type List a est défini comme

data List  $a = Nil$  | Cons a (List a)

Autrement dit, une liste est soit la liste vide, représentée par Nil, soit une liste crée en ajoutant un élément (de a) à la tête d'une autre liste (de type List a). Tous les éléments d'une liste sont donc toujours d'un même type.

En Haskell, on utilise les abbreviations suivantes. Le type List a est abrégé comme [a], la constante Nil est écrit comme [] et le constructeur Cons est représenté par l'opérateur (:). De plus, (:) s'associe à droite et on a donc

Cons 1 (Cons 2 (Cons 3 Nil)) = 1:(2:(3:[])) = 1:2:3:[]

Ce dernier terme est à son tour abrégé par  $[1,2,3]$ . Comme toujours, on emploie pattern matching pour définir une fonction sur les listes.

instance (Eq a) 
$$
\Rightarrow
$$
 Eq [a] where

\n[ ] = []  
\n[ ] = []  
\n[ ] = (y:ys) = False  
\n(x:xs) = []  
\n[ ] = False  
\n(x:xs) = (y:ys) = (x = y) && (xs = ys)

Le test si une liste est vide est réalisé par

null ::  $[a] \rightarrow$  Bool  $\begin{array}{cc} \textbf{null} & [ \end{array} \end{array}$  $\textbf{null} \text{ (x : xs)} = \textbf{False}$ 

L'enchaînement de deux listes :

 $(++)$  ::  $[a] \rightarrow [a] \rightarrow [a]$  $[$   $|$  + ys = ys  $(x:xs)$  + ys = x:  $(xs + ys)$ 

On a par exemple  $[1,2,3]$  +  $[4,5] = [1,2,3,4,5]$  et  $[1,2]$  +  $[$  +  $[$  +  $[$   $] = [1,2,1]$ . On observe que  $\perp$ ++ ys =  $\perp$  mais xs ++ $\perp \neq \perp$ . L'enchaînement est une op´eration associative.

L'opération "flatten" transforme une liste de listes dans une seule liste en enchaînant les éléments, par exemple flatten  $[[1,2],[1,3,2,1]] = [1,2,3,2,1]$ .

```
flatten :: \lceil a \rceil \rightarrow \lceil a \rceilflatten | = |flatten (xs:xss) = xs + flatten xss
```
Une liste est enversée par la fonction reverse. Ainsi, reverse  $[1,2,3,4] = [4,3,2,1]$ .

```
\texttt{reverse} \ :: \ \texttt{[a]} \ {\gt} \ \texttt{[a]}reverse [] = []
reverse(x:xs) = reversexs + [x]
```
Une version alternative utilisant un accumulateur :

16

# MCours.com

```
reverse :: [a] \rightarrow [a]reverse xs = revacc xs []
r e vacc : : [a] \rightarrow [a] \rightarrow [a]revac [] as = as
r e vacc (x:xs) as = r e vacc xs (x:as)
```
La longeur d'une liste est déterminée par la fonction suivante

```
length :: [a] \rightarrow Int\text{length} \quad | \quad = 0length (x:xs) = 1 + length xs
```
Les listes finies sont les seules à avoir une longeur déterminée. Les listes partielles comme ⊥, x:⊥, x:y:⊥, etc. on une longeur ind´efinie. Les fonctions suivantes prennent respectivement le premier élément et le reste d'une liste.

```
head :: [a] \rightarrow ahead (x : xs) = xtail :: [a] \rightarrow [a]tail (x : xs) = xs
```
Similairement, on peut définir deux fonctions qui prennent respectivement le dernier élément et toute la liste sauf ce dernier élément :

```
last :: [a] \rightarrow alast = head . reverse
init :: [a] \rightarrow [a]init = reverse . tail . reverse
```
Avec cette définition, on a **init**  $xs = \perp$  pour toute liste xs partielle ou infinie. Une définition supérieure serait

init  $(x:xs) = if null xs then [] else x:init xs$ 

avec laquelle **init**  $xs = xs$  pour toute liste xs infinie. La fonction **take** n xs prend les n premiers éléments d'une liste xs; la fonction drop n xs prend tous les éléments sauf les n premiers.

```
take :: Int \rightarrow [a] \rightarrow [a]
take 0 \text{ xs} = [take (n + 1) [] = []
take (n + 1) (x:xs) = x:take n xs\textbf{drop} \ :: \ \textbf{Int} \ \textcolor{red}{\Rightarrow}\ \textcolor{red}{[{\bf a}]} \ \textcolor{red}{\Rightarrow}\ \textcolor{red}{[{\bf a}]}\bf drop \quad 0 \quad xs \quad \quad \quad = \quad xsdrop (n + 1) | = |drop (n + 1) (x:xs) = drop n xs
```
On observe l'usage de pattern matching sur les nombres entiers. En Haskell, pendant le pattern matching les clauses sont consid´er´ees dans leur ordre naturel dans le programme et les arguments d'une clause particulière sont considérés de gauche à droite. La première clause dont tous les arguments sont "matched" est prise par l'évaluateur. Par conséquant, take  $0\perp = \parallel$  et take $\perp \parallel = \perp$ . Concluons par l'opération "indice" (= index) qui sélectionne un élément particulier d'une liste :

 $(!!)$  :: [a]  $\rightarrow$  **Int**  $\rightarrow$  a  $(x : xs)!!0 = x$  $(x:xs)$ !!  $(n + 1) = xs$ !! n

# 3.3 Le type String

Le type String est un synonyme pour une liste de caractères :

```
type String = [Char]
```
Pourtant il existe une syntaxe spéciale pour représenter des valeurs type string : les caractères concernés sont mis en séquence et entourés par des doubles guillemets. Ainsi, on a par exemple "Hello $\Delta$ World" =

 $[T H', 'e', ' 1', ' 1', ' o', ' ', ' W', 'o', ' r', ' 1', ' d']$ .

# 4 Travailler avec des listes

L'opération map applique une fonction donnée à tous les éléments d'une liste. Par exemple

**map** square  $[9,3] = [81,9]$ map  $(*3*)$  [1,2,3] = [True,True,False] map nextLetter "HAL" = "IBM" where nextLetter  $x = \text{chr}((\text{ord } x) + 1)$ 

La définition de **map** est

```
map :: (a \rightarrow b) \rightarrow [a] \rightarrow [b]map f | \cdot | = |map f(x:xs) = f(x:map f xs)
```
Comme un deuxième exemple de l'usage de map, on considère calculer la somme des 100 premiers entiers carrés, ce qui est réalisé par l'expression

sum (map square (upto 1 100))

avec les définitions accompagnantes

sum :: (Num a)  $\Rightarrow$  [a]  $\Rightarrow$  a sum  $| = 0$  $sum (x:xs) = x + sum xs$ 

upto :: (Integral a)  $\Rightarrow$  a  $\rightarrow$  a  $\rightarrow$  [a] upto  $m n = if m > n then [] else m: upto (m + 1) n$ 

Haskell connaît l'abbréviation  $[m..n] =$ upto m n. Ainsi,  $[m..]$  représente la liste infinie des entiers à partir de m.

Une deuxième fonction utile est filter, qui prend une fonction booléenne p ainsi qu'une liste xs et qui retourne une liste comprenante les éléments de xs qui satisfont p. Par exemple, **filter** pair  $[1,2,4,5,32] = [2,4,32]$ .

```
filter :: (a \rightarrow \text{Bool}) \rightarrow [a] \rightarrow [a]filter p \begin{bmatrix} \ \ \end{bmatrix} = \begin{bmatrix} \ \ \end{bmatrix}filter p(x:xs) = if p x then x: filter p xselse filter p xs
```
Parfois, les opérations réalisées par map et filter peuvent être décrit en utilisant une notation particulière (appellée "list comprehension" en anglais); par exemple

 $[x*x \mid x < -[1..5], \text{ odd } x] = [1,9,25]$ 

De façon formelle, cette notation prend la forme  $[e|Q]$  où e est une expression et Q est une séquence (éventuellement vide) de générateurs et gardiens, séparés par des virgules. Un générateur prend la forme x<− xs où x est une variable ou un tuple de variables, et xs une expression équivalente à une liste. Un gardien est une expression dont la valeur est booléenne. On définit

$$
[e | x < -xs, Q] = \text{flatten } (\text{map } f xs)
$$
\n
$$
\text{where } f x = [e | Q]
$$
\n
$$
[e | p, Q] = \text{if } p \text{ then } [e | Q] \text{ else } []
$$

Quelques exemples additionnels :

$$
[(a,b) | a \langle -[1..3], b \langle -[1..2]] = [(1,1),(1,2),(2,1),(2,2),(3,1),(3,2)]
$$
  
 $[(i,j) | i \langle -[1..4], j \langle -[i+1..4]] = [(1,2),(1,3),(2,3),(2,4),(3,4)]$ 

On est libre d'interposer des gardiens :

 $[(i, j) | i \langle -1.4]$ , even i, j $\langle -1.4|$ , odd j $] = [(2,3)]$ 

L'exemple suivant calcule tous les triplets (x,y,z) tant que  $x^2 + y^2 = z^2$ .

triads ::  $Int \rightarrow [(Int, Int, Int)]$ triads n =  $[(x,y,z)|(x,y,z)$  < - triples n, pyth  $(x,y,z)$ ] triples ::  $Int \rightarrow [(Int, Int, Int)]$ triples  $n = [(x, y, z) | x < -[1..n], y < -[1..n], z < -[1..n]]$ pyth ::  $(int, Int, Int) \rightarrow \text{Bool}$ pyth  $(x, y, z) = (x*x + y*y == z*z)$ 

La fonction zip prend 2 lists et retourne une liste comprenant les paires d'éléments correspondants. On a

zip  $[0..4]$  "hello" =  $[(0, h, ',)(1, 'e, ',)(2, '1, ',)(3, '1, ',)(4, 'o, ')]$ 

Quand les listes ont une longueur différente, la longueur du résultat est le minimum des longueurs concernées :

**zip**  $[0,1]$  "hello" =  $[(0, h'), (1, 'e')]$ 

```
\mathbf{zip} :: [a] \rightarrow [b] \rightarrow [(a, b)]\mathbf{zip} \quad [ | \mathbf{ys} \quad = [ |
\mathbf{zip} \quad (\mathbf{x} : \mathbf{x} \mathbf{s}) \quad [ \quad = [ \quad ]zip (x:xs) (y:ys) = (x,y):zip xs ys
```
Le pattern matching est fait d'abord sur le premier argument. On a donc zip  $\perp$   $\parallel$  =  $\perp$  et zip  $\parallel$   $\perp$  =  $\parallel$ . Considérons par exemple le produit scalaire d'un vecteur x et d'un vecteur y, défini comme sp x y =  $\sum x_i * y_i$ .

sp :: (Num a)  $\Rightarrow$  [a] -> [a] -> a sp xs  $ys = sum (map times (zip xs ys))$ where times  $(x, y) = x * y$ 

Pour déterminer si une séquence  $[x_0, \ldots, x_{n-1}]$  est non-décroissante (càd.  $x_k \leq$  $x_{k+1}, \forall k : 0 \leq k \leq n-2$ , on pourrait utiliser la fonction

nondec ::  $(Ord a) \Rightarrow [a] \Rightarrow$  Bool nondec  $xs = and (map leq (zip xs (tail xs)))$ where leq  $(x, y) = (x \le y)$ 

```
and \therefore [Bool] \Rightarrow Bool
and | = True
and (x:xs) = x \&\& \text{ and } xs
```
On observe que ces deux exemples comprennent une version décurifiée d'un op´erateur bien connue. En faite, on a

```
times = \text{uncarry } (*)leq =uncurry (<=)
```
o`u

```
uncurry :: (a \to b \to c) \to ((a, b) \to c)uncurry f(x, y) = f(x, y)
```
L'inverse de la fonction zip est la fonction unzip qui prend une liste de paires et retourne une paire de deux listes.

```
unzip :: [(a, b)] \rightarrow ([a], [b])unzip = pair (map fst, map snd)
```
On a unzip  $([1, True), (2, True), (3, False)] = ([1, 2, 3],$  True, True, False]). La fonction  $foldr$  est similaire à la fonction foldn mais travaille sur des listes :

```
foldr :: (a \rightarrow b \rightarrow b) \rightarrow b \rightarrow [a] \rightarrow bfoldr f e | | = efoldr f e (x:xs) = f x (foldr f e xs)
```
La fonction **foldr** associe les éléments d'une liste de droite à gauche :

foldr  $f \in [x_1, x_2, x_3, x_4] = f(x_1, f(x_2, f(x_3, f(x_4, e))))$ .

Presque toutes les fonctions que nous avons définies sur les listes peuvent être reformulées en fonction de foldr.

```
flatten :: [ [a] ] \rightarrow [a]flatten = foldr (++) []
reverse :: [a] \rightarrow [a]reverse = foldr \space snoc []
            where snoc x xs = xs + [x]length :: [a] \rightarrow Intlength = foldr uneplus 0
           where uneplus x n = 1 + nsum :: Num a \Rightarrow [a] \Rightarrow asum = foldr (+) 0
and \therefore [Bool] \Rightarrow Bool
and = foldr (kk) True
map :: (a \to b) \to [a] \to [b]map f = f \cdot \text{oldr} \ (\text{cons.f}) \ [where cons x xs = x : xsunzip :: [(a, b)] \rightarrow ([a], [b])unzip = foldr \; conss \; ([] , [] )where conss (x, y) (xs, ys) = (x : xs, y : ys)
```
De façon similaire, on peut définir une fonction foldl qui associe les éléments de gauche à droite.

```
foldl f \in [x_1, x_2, x_3, x_4] = f(f(f(f(e, x_1), x_2), x_3), x_4).
```

```
foldl :: (b \to a \to b) \to b \to [a] \to bfoldl f e | = e
foldl f e (x:xs) = foldl f (f e x) xs
```
Avec cette définition on peut par exemple réaliser une version efficace de reverse :

```
reverse :: [a] \rightarrow [a]reverse = fold rcons []
           where r cons xs x = x : xs
```
L'opération scanl applique une opération foldl à chaque segment initial d'une liste. Ainsi, scanl  $(+)$  0 calcule la liste des sommes accumulées d'une liste de nombres et scanl (∗) 1 [1.. n] calcule la liste des n premiers factoriels. La d´efinition de scanl comprend une fonction auxiliaire, qui retourne la liste de tous les segments initials d'une liste, par exemple

$$
inits[x_0, x_1, x_2] = [[], [x_0], [x_0, x_1], [x_0, x_1, x_2]].
$$

On a

inits  $\colon$  [a]  $\to$  [[a]]  $\textbf{inits} \ \ [ \ ] = \ [ \ [ \ ] ]$ inits  $(x:xs) = []$  : map  $(x:)$  (inits xs)

ou alternativement

in its = foldr f  $|| \t||$  where f x xss =  $|| \cdot$  map (x:) xss

L'opération scanl elle-même est définie comme

scanl : :  $(a \to b \to b) \to b \to [a] \to [b]$ scanl f  $e = map (fold 1 f e) . in its$ 

L'opération duale de scanl est scanr définie par

scanr ::  $(a \rightarrow b \rightarrow b) \rightarrow b \rightarrow [a] \rightarrow [b]$ scanr f  $e = map (foldr \ f e) . tails$ 

o`u la fonction tails retourne les segments finals d'une liste, par exemple

tails[ $x_0, x_1, x_2$ ] = [[ $x_0, x_1, x_2$ ], [ $x_1, x_2$ ], [ $x_2$ ], [[]].

On peut définir tails par

```
tails \colon [a] \to [[a]]
tails | = | | |tails (x : xs) = (x : xs) : tails xs
```
# 5 Les types de données abstraits

La définition d'un type (de données) concret comprend la description des valeurs qui appartiennent à ce type. En revanche, la définition d'un type de données abstrait (dite TDA) comprend la description des opérations susceptibles aux valeurs qui appartiennent à ce type sans spécifier la représentation de ces valeurs-mêmemes. En particulier, la définition d'un TDA comprend :

 $-$  une signature : la liste des opérations et leurs types

 $-$  une spécification algébrique : une liste d'axiômes sur les résultats des opérations spécifiées.

Considérons comme exemple la spécification d'un type Queue a pour représenter une queue d'éléments de type a. L'intention d'une telle structure de données est d'insérer un élément à l'arrière de la queue et de retirer un élément à l'entête de la queue. La signature de ce type est

empty :: Queue a join ::  $a \rightarrow Q$ ueue  $a \rightarrow Q$ ueue a front :: Queue a  $\rightarrow$  a back : : Queue a −> Queue a isEmpty :: Queue q  $\rightarrow$  Bool

Les axiômes spécifient le comportement des opérations sans spécifier leur implémentation :

```
isEmpty empty = True
            isEmpty (join x q) = False
             front (join x empty) = xfront (join x (join y xq)) = front (join y xq)back (join x empty) = empty
back (join x (join y xq)) = join x (back (join y xq))isEmpty(join x \perp) = isEmpty\perp = \perp
```
Afin d'implémenter le TDA, il suffit de choisir une représentation des valeurs, d'implémenter les fonctions spécifiées et de prouver que les axiômes sont satisfaits. Une première possibilitée est de représenter une queue par une liste finie :

```
joinc :: a \rightarrow [a] \rightarrow [a]joinc x xs = xs + [x]empty c :: [a]emptyc = []isEmptyc :: [a] \rightarrow Bool
isEmptyc xs = null xsfrontc :: [a] \rightarrow a
frontc (x:xs) = xbackc :: [a] \rightarrow [a]backc (x:xs) = xs
```
Prouver cette implémentation correcte est triviale à cause de la correspondance une-à-une entre une queue et sa représentation concrète (la liste finie). Cette correspondance est mise en évidence par les fonctions suivantes :

 $abstr :: [a] \rightarrow Queue a$  $abstr = foldr$  join empty . reverse reprn :: Queue a  $\rightarrow$  [a] reprn empty  $= []$ reprn (join x xq) = reprn xq ++ [x]

Une solution alternative est de représenter une queue xq par une paire de listes  $(xs,ys)$  tant que les éléments de xq comprennent les éléments de la liste  $xs++$  reverse ys. En plus, nous imposons sur la représentation l'invariante

```
valid :: ([a], [a]) \rightarrow Bool
valid (xs, ys) = not (null xs) || null ys
```
On pourrait définir la fonction abstr comme

```
abstr :: ([a], [a]) \rightarrow Queue a
abstr (xs, ys) = (foldr join empty . reverse) (xs + reverse ys)
```
On observe que cette fonction n'est pas inversive : il n'y a pas de correspondance une-à-une entre une que et la représentation par paire et on ne peut donc pas définir reprn. L'implémentation

```
empty c = ([] , [] )isEmptyc (xs, ys) = null xsjoinc x (ys, zs) = mkValid (ys, x: zs)frontc (x:xs, ys) = xbackc (x:xs,ys) = mkValid (xs,ys)mkValid :: ([a], [a]) \rightarrow ([a], [a])mkValid (xs, ys) = if null xs then (reverse ys, [])else (xs, ys)
```
Les opérations d'un TDA peuvent être organisées dans une module :

module Queue (Queue, empty, isEmpty, join, front, back) where newtype Queue  $a = MRQ (a |, [a])$ 

empty :: Queue a  $empty = MkQ ([], [] )$ isEmpty :: Queue a  $\rightarrow$  Bool isEmpty  $(MkQ (xs, ys)) = null xs$ join ::  $a \rightarrow Q$ ueue  $a \rightarrow Q$ ueue a join  $x \in (MkQ (ys, zs)) = mkValid (ys, x: zs)$ front :: Queue a  $\rightarrow$  a  $front$  (MkQ (xs, ys)) = x back : : Queue a −> Queue a back  $(MkQ (x:xs,ys)) = mkValid (xs,ys)$ 

mkValid ::  $([a], [a]) \rightarrow$  Queue a mkValid  $(xs, ys) = if null xs then MkQ (reverse ys, [])$ else  $MkQ$   $(xs, ys)$ 

L'entête de la module comprend le nom de la module (avec majuscule) suivi par la liste des opérations exportées par la module. On observe l'introduction d'un nouveau constructeur (MkQ) non-exportée. Ainsi on garantit que la réalisation du TDA est complètement cachée par la module.

# **MCours.com**